# FAAST Questionnaire Preview for 2019 Dairy Digester Research and Development Program (DDRDP)

#### **Questions Preview**

This screen displays a **"Preview of Application/Survey Questions"** entered by the FAAST or RFP administrator. This Preview displays what the applicant /survey taker or reviewer would see while filling out the questionnaire or the review sheet. To filter questions by funding program, please select a funding program from drop-down. The page will refresh and questions specific to the selected funding program will be displayed.

Filter by Funding Program: 2019 Dairy Digester Research and Development Program V

**Questions Preview** 

## Applicant Organization Type

1. Select the organization type that best describes the applicant organization.

Answer: Select a Value

Project Type

2. Select the project type.

Answer: Select a Value V

3. Is this project part of a cluster?

Answer: Select a Value V

## **Project Duration**

Answer:

Answer:

5. Enter the "End Date" for the project. (Project cannot end later than September 30, 2021)

## Digester Project Plan and Long-Term Viability

Address the following within the text boxes and drop-down menus:

#### 6. Select the digester type. If "Other," provide explanation.

| Answer: | Select a Value             |              |
|---------|----------------------------|--------------|
| Answer: |                            | ~            |
|         |                            | $\checkmark$ |
|         | Maximum of 100 characters. |              |

7. Describe the biogas end-use (examples include but not limited to: electric generation, transportation fuel - onsite renewable natural gas (RNG) or pipeline injection, boiler with utilization of useful thermal energy).

| Ans | swer:  |                                                              |  |
|-----|--------|--------------------------------------------------------------|--|
|     |        |                                                              |  |
|     |        |                                                              |  |
|     |        |                                                              |  |
|     |        | Maximum of 500 characters.                                   |  |
| 8.  | Estima | ated annual energy generation (MWh or MMBtu, specify units). |  |
|     | А      | nswer: Select a Value V                                      |  |

| Answer: | Select a Value V          |                                              |
|---------|---------------------------|----------------------------------------------|
| Answer: |                           |                                              |
|         | Please do not use comma ( | ) and enter a number between 0 and 999999999 |

9.

Are the proposed greenhouse gases reduction and biogas end-use technologies commercially available in California?

Note: Commercially Available Technology - a system that has a proven operating history specific to the proposed application. Such a system is based on established design, and installation procedures and practices. Professional service providers, trades, large construction equipment providers, and labor are familiar with installation procedures and practices. Proprietary and balance of system equipment and spare parts are readily available. Service is readily available to properly maintain and operate the system. An established warranty exists for parts, labor, and performance.

Answer: Select a Value ✓

10. Describe the dairy herd size (including average number of lactating cows housed in freestalls and in open lot corrals, dry cows, replacement calves, replacement heifers, and any other livestock in operation (be consistent with numbers provided in the California Air Resources Board's [CARB] "Estimated Greenhouse Gas [GHG] Reduction Calculator" template).

| Answer: |                             |   |
|---------|-----------------------------|---|
|         |                             | ~ |
|         |                             |   |
|         |                             |   |
|         |                             |   |
|         |                             |   |
|         |                             |   |
|         |                             | Y |
|         |                             |   |
|         | Maximum of 1000 characters. |   |

11. Interconnect status (if applicable).

| Answer: |                            |        |
|---------|----------------------------|--------|
|         |                            | ^      |
|         |                            |        |
|         |                            | $\sim$ |
|         | Maximum of 500 characters. |        |

12. Other feedstock (if applicable).

Answer:

Maximum of 500 characters.

#### Financials

Activities funded under the 2019 DDRDP cannot duplicate tasks funded by another Federal or State program. If other Federal or State funding sources have been secured, the following must be addressed in the text boxes:

<sup>13.</sup> Describe how the DDRDP project differs from the other Federal or State program (s) rather than duplicates funding efforts. Answer:

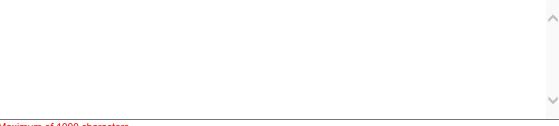

Maximum of 1000 characters.

14. Identify the Federal or State program(s), Federal or State agency administering the program(s), and the amount(s) of grant funds awarded.

| Answer: |                             |        |
|---------|-----------------------------|--------|
|         |                             | ~      |
|         |                             |        |
|         |                             |        |
|         |                             |        |
|         |                             |        |
|         |                             |        |
|         |                             | $\sim$ |
|         | Maximum of 1000 observators |        |

15.

If other Federal or State funding sources have not been secured, indicate "Other Federal or State funding sources have not been secured" and discuss plans to secure other Federal or State funding.

Note: Any time an applicant is awarded funds from another Federal, State, or other program, it is the responsibility of the applicant to notify CDFA immediately.

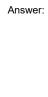

Maximum of 1000 characters.

## Budget

Using information from the completed "Budget Worksheet" template, provide the following information within the text boxes.

- 16. Within the following categories, identify the Primary Project Activity or Expense contributing to the total share of the project budget and the percentage of project budget associated with the Primary Activity or Expense. Note: the total share of the project budget associated with the primary, secondary, and tertiary project activities or expenses may be less than 100%.
  - 1. Agricultural off-road vehicles
  - 2. Dairy digester construction and retrofits
  - 3. Electrical infrastructure equipment
  - 4. Freight trucking
  - 5. General dairy facility improvements
  - 6. Generators
  - 7. Manure management operations
  - 8. Natural gas pipeline construction
  - 9. Scrape and solid separation equipment

Answer: Select a Value ∨

| Answer: |  |  |
|---------|--|--|
|---------|--|--|

Please do not use comma (,) and enter a number between 0 and 100

- 17. Within the following categories, identify the Secondary Project Activity or Expense contributing to the total share of the project budget and the percentage of project budget associated with the Secondary Activity or Expense. Note: the total share of the project budget associated with the primary, secondary, and tertiary project activities or expenses may be less than 100%.
  - 1. Agricultural off-road vehicles
  - 2. Dairy digester construction and retrofits
  - 3. Electrical infrastructure equipment
  - 4. Freight trucking
  - 5. General dairy facility improvements
  - 6. Generators
  - 7. Manure management operations
  - 8. Natural gas pipeline construction
  - 9. Scrape and solid separation equipment

| Answer: | Select a Value 🗸            |                                        |
|---------|-----------------------------|----------------------------------------|
| Answer: |                             |                                        |
|         | Please do not use comma ( , | ) and enter a number between 0 and 100 |

- 18. Within the following categories, identify the Tertiary Project Activity or Expense contributing to the total share of the project budget and the percentage of project budget associated with the Tertiary Activity or Expense. Note: the total share of the project budget associated with the primary, secondary, and tertiary project activities or expenses may be less than 100%.
  - 1. Agricultural off-road vehicles
  - 2. Dairy digester construction and retrofits
  - 3. Electrical infrastructure equipment
  - 4. Freight trucking
  - 5. General dairy facility improvements
  - 6. Generators
  - 7. Manure management operations
  - 8. Natural gas pipeline construction
  - 9. Scrape and solid separation equipment

Answer: Select a Value 
Answer:

Please do not use comma (, ) and enter a number between 0 and 100

| - | Estimated GHG Emissions Reduction |
|---|-----------------------------------|

Using the completed "Estimated GHG Reduction Calculator" template, provide the following information within the text boxes:

| <b>19</b> . | Total project emission reductions over | 10 years [metric tons of carbon | dioxide equivalent (mtCO2e)]. |
|-------------|----------------------------------------|---------------------------------|-------------------------------|
|-------------|----------------------------------------|---------------------------------|-------------------------------|

Please do not use comma ( , ) and enter a number between 0 and 999999999

20. GHG reduction per unit of energy-corrected milk (ECM) produced by the dairy operation over 10 years (mtCO2e/mt ECM).

Please do not use comma ( , ) and enter a number between 0 and 999999999

21. GHG reduction per dollar 2019 DDRDP grant funds requested over 10 years (DDRDP \$/DDRDP GHG).

|              | Please do not use comma ( , ) | and enter a number between 0 | and 999999999                |
|--------------|-------------------------------|------------------------------|------------------------------|
| HG reduction | per dollar total Greenhouse   | Gas Reduction Fund (GGRF     | ) grant funds requested over |

# 22. GHG reduction per dollar total Greenhouse Gas Reduction Fund (GGRF) grant funds requested over 10 years (Includes 2019 DDRDP and other GGRF grants) (GHG/total GGRF \$).

| Answer: |  |
|---------|--|
|---------|--|

.

Answer:

Answer:

Answer:

Please do not use comma (,) and enter a number between 0 and 999999999

## Evaluation of Benefits to Priority Populations

Step 1 - Evaluate the project against each of the following criteria for Priority Populations (disadvantaged communities, low income communities, or a low-income household.) Check all boxes that apply. Use the map provided at <u>California Air Resources Board</u> website to select the project location. Provide documentation to justify an affirmative answer to the questions below in Supporting Materials 8.2: Explanation of AB 1550 benefits.

Note: For the 2019 DDRDP, the majority of the project must be located within a disadvantaged or low-income community census tract to fulfill Step 1 of determination of benefits.

|             | ,                                                                                                   |                                                                                                    |  |
|-------------|----------------------------------------------------------------------------------------------------|----------------------------------------------------------------------------------------------------|--|
| 23.         | Is the project I                                                                                    | ocated within the boundaries of a disadvantaged community census tract?                                                                                                    |  |
|             | Answer:                                                                                             | Select a Value V                                                                                                    |  |
| 24.         | Is the project I                                                                                    | ocated within the boundaries of a low-income community census tract?                                                                                                    |  |
|             | Answer:                                                                                             | Select a Value V                                                                                                    |  |
| 25.         | Is the project I                                                                                    | ocated outside of a disadvantaged community, but within 1/2-mile of a disadvantaged community and                                                                                                    |  |
|             | within a low-income community census tract?                                                         |                                                                                                    |  |
|             | Answer:                                                                                             | Select a Value V                                                                                                    |  |
| 26.         | Does the project directly benefit residents of low-income households?                               |                                                                                                    |  |
|             | Answer:                                                                                             | Select a Value V                                                                                                    |  |
| <b>27</b> . | Is the project I                                                                                    | ocated within the boundaries of a low-income household?                                                                                                    |  |
|             | Answer:                                                                                             | Select a Value V                                                                                                    |  |
|             | If a project doe                                                                                    | es not meet at least one of the qualifying criteria in Step 1, no further evaluation is needed. If the                                                                                                    |  |
|             | project meets                                                                                       | at least one Step 1 criterion, continue the evaluation in Step 2.                                                                                                    |  |
|             | •                                                                                                   | sses an important need for a community or household. Applicants must identify an important                                                                                                    |  |
|             | -                                                                                                   | household need that the project will address and evaluate the project to confirm that it will address dentify a need that the project will address, applicants can use a variety of approaches listed below. |  |
|             |                                                                                                    | or "no" response for each approach employed by the project team.                                                                                                    |  |
| <b>28</b> . | Hosted comm                                                                                         | unity meetings, workshops, outreach efforts, or public meetings as part of a planning process to                                                                                                    |  |
|             | engage local residents and community groups for input on community or household needs, and provided |                                                                                                    |  |
|             |                                                                                                    | n showing how the received input was considered in the selection of projects that address those                                                                                                    |  |
|             | needs?                                                                                              |                                                                                                    |  |
|             | Answer:                                                                                             | Select a Value V                                                                                                    |  |
| <b>29</b> . |                                                                                                    | mentation of support from local community-based organizations and/or residents (e.g., letters or                                                                                                    |  |
|             | emails) and selected a project or design with documented broad community support?                   |                                                                                                    |  |
|             | Answer:                                                                                             | Select a Value 🗸                                                                                                    |  |
| 30.         | Referred to the                                                                                     | e list of common needs in Table 5 of the 2018 Funding Guidelines for Agencies that Administer                                                                                                    |  |
|             | California Clim                                                                                     | nate Investments?                                                                                                    |  |

Answer: Select a Value V

31. Describe identified community or household need(s):

Answer:

Maximum of 1000 characters.

. If the project addresses a community or household need as described in Step 2, proceed to Step 3. If the project does not address a community or household need, no further evaluation is needed.

. Step 3 - Evaluate the project against the following criteria to determine if it provides direct, meaningful, and assured benefits to priority populations. The benefit provided must directly address the identified need:

Project must meet the following benefit criteria focused on providing environmental improvements, economic benefits, or educational opportunities to priority populations:

Project reduces odor causing pollutants (such as hydrogen sulfide (H2S) or ammonia (NH3)) or on-site criteria air pollutant or toxic air contaminant emissions in a disadvantaged or low-income community without increasing any other criteria pollutant or toxic air contaminant emissions?

Answer: Select a Value V

#### Socially Disadvantaged Farmers or Ranchers

The California Department of Food and Agriculture (CDFA) is committed to equitable access for all Californians and investing in the long-term prosperity of our food and farming systems, starting with our farmers. To better ensure the inclusion of California's socially disadvantaged farmers in this and other Climate Smart Agriculture grant programs, CDFA requests that applicants self-identify as part of the application process by responding to the question below:

33.

Does the applicant belong to a socially disadvantaged group as defined below?

- 1. African Americans
- 2. Native Indians
- 3. Alaskan Natives
- 4. Hispanics
- 5. Asian Americans
- 6. Native Hawaiians and Pacific Islanders

If yes, select in the box below.

Answer: Select a Value

## Additional Demographic Data

To improve future grant funding opportunities for all Californians, CDFA request that applicants select one option for each following question. Responses in this section will be collected for informational purposes only, and will not affect funding decisions.

34. Has the applicant served on active duty in the U.S. Armed Forces, Reserves, or National Guard?

Answer: Select a Value ∨

35. Gender, please identify the most appropriate option from the list below.

Answer: Select a Value V

#### Attachments

Applicants must attach all required attachments and supporting materials (as applicable) in the Attachments tab in FAAST. Refer to the 2019 DDRDP Request for Grant Applications for details regarding the attachments below.

- Attachment 1: Project Narrative Template (PDF File, 10 pages max)
- Supporting Materials 1.1: Site plan, project design documents, cluster maps, schematic diagrams, etc. (Attached as single PDF file)
- · Supporting Materials 1.2: Resumes, team commitment letters, etc. (Attach as a single PDF file)
- Supporting Materials 1.3: Copy of Deed and/or Lease Agreement (if applicable). (Attach as a single PDF file)
- Attachment 2: Work Plan Template (PDF, 4 pages max)
- Attachment 3: <u>Budget Worksheet Template</u> (Excel)
- Attachment 4: Financials
- Attachment 5: <u>DDRDP Benefits Calculator Tool</u> (Excel File)
- Supporting Materials 5.1: Explanation of variable different from DDRDP Benefits Calculator (PDF)
- Attachment 6: Project Readiness Template (PDF, 5 pages max)
- Supporting Materials 6.1: Additional Permitting Documents (PDF file, 100 page max)

- Supporting Materials 6.2: Status of interconnection, offtake agreements; power purchase agreements, etc. (PDF file, 100 page max)
- Attachment 7: Environmental Performance Template
- Supporting Materials 7.1: Explanation and citations from published literature to support projects environmental performance claims (PDF, 100 pages max)
- Attachment 8a: <u>Community Impact Template</u>
- Supporting Materials 8.1: Up to 3 letters of Support (PDF, 20 page max)
- Supporting Materials 8.2: Explanation of Priority Population Benefits (PDF file, 10 page max)
- Attachment 8b: <u>CARB Community Engagement Questionnaire</u> (pages 1-3)